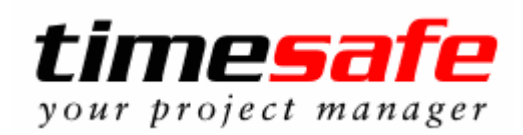

# Neue Funktionen Version 3.1.0

Release Datum: 14.12.2004

# Die Highlights der Version 3.1.0 im Überblick

- Erfassung und Verrechnung von Leistungen für mehrere Firmen dank mehrmandantenfähiger Lösung
- Zeiteinsparung beim Fakturieren durch automatische Rundung von Stempeleinträgen.
- Adress-Abgleich mit praktisch allen Adresssystemen
- Schnellere Leistungserfassung dank Filter im Projektbaum und Selektion über Kundennummer
- Flexiblere Faktura dank Zusatzblatt
- Wiederkehrende Aufgaben
- Einfachere Datenselektion durch selbst komplettierende Auswahlboxen
- Und viele weitere Neuerungen

# Die Neuerungen der Version 3.1.0 im Detail

## Mehrmandantenfähige Lösung

Beschreibung: timesafe ist ab der Version 3.1 mehrmandantenfähig. Erfassen und fakturieren Sie Leistungen für mehrere Firmen auf einem System.

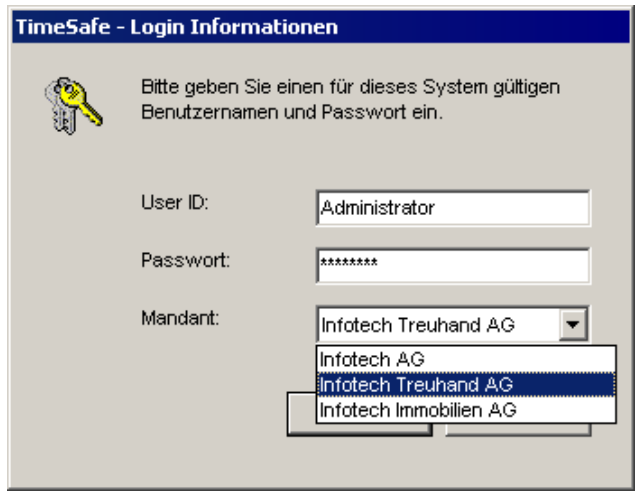

Login bei mehrmandantenfähiger Lösung

Ihr Nutzen: Arbeiten Sie für mehrere Firmen? Dank der Mehrmandantenfähigkeit von timesafe können Sie bequem Leistungen für mehrere Firmen erfassen und fakturieren. Wählen Sie dazu bei der Anmeldung den gewünschten Mandanten aus. Die verschiedenen Datenbanken sind voneinander völlig unabhängig. Sie können jedoch mit Unterstützung des Adress-Imports sehr einfach Adressen zwischen verschiedenen Mandanten abgleichen.

## Automatische Rundung

Beschreibung: Die automatische Rundung der verrechneten Zeit vereinfacht den Prozess der Fakturierung. Gewinnen Sie noch mehr Zeit durch diese nützliche Option.

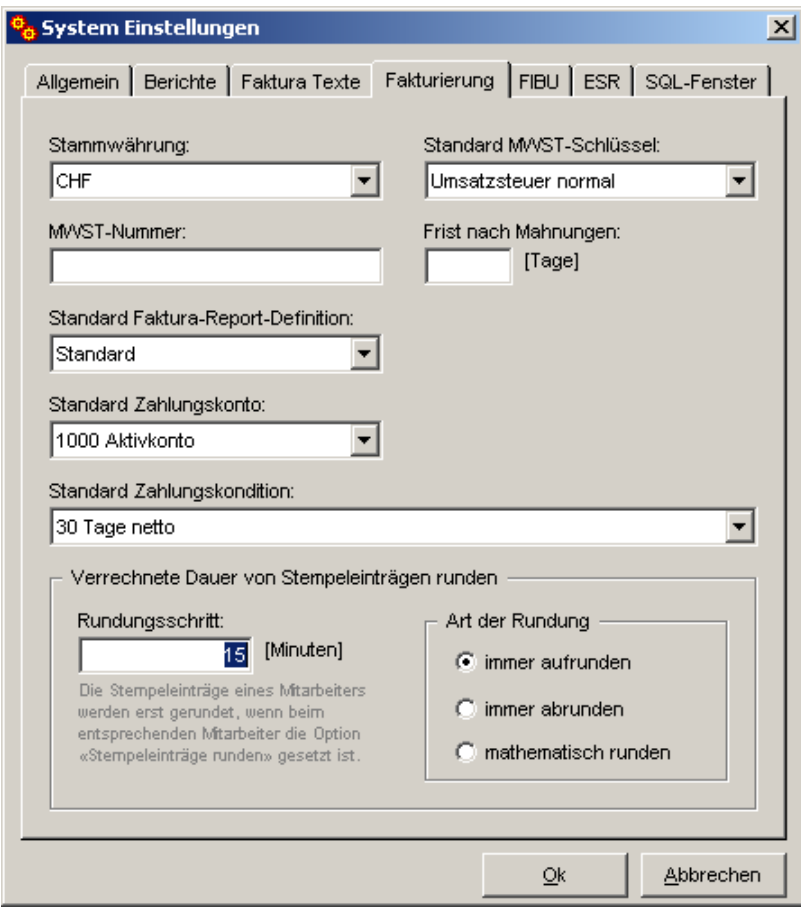

Rundung von Stempeleinträgen

Ihr Nutzen: Oft wird gewünscht, dass dem Kunden nicht einzelne Minuten verrechnet werden (z.B. 7 Minuten Telefonat). Neu können Sie die verrechnete Zeit automatisch runden lassen und diese Funktion pro Mitarbeiter aktivieren. Damit kann z.B. für einen Mitarbeiter im Support für jeden erfassten Zeiteintrag die verrechnete Dauer auf die nächste 5 Minuten-Einheit aufgerundet werden (für eine Dauer von 7 Minuten wird dann z.B. eine zu verrechnende Dauer von 10 Minuten erfasst). Die verrechnete Dauer lässt sich selbstverständlich jederzeit manuell wieder übersteuern.

> Vielfach ist es so, dass eine Tätigkeit (z.B. ein Telefonat) nur wenige Minuten dauert, die effektive Dauer, welche diese Tätigkeit verursacht, jedoch viel grösser ist. Die Rundungsfunktion kann auch hier Abhilfe schaffen.

### Adress-Abgleich

Beschreibung: Der Adress-Import ermöglicht den Adress-Abgleich mit praktisch allen Adress-Systemen auf die mit einem ODBC-Treiber zugegriffen werden kann.

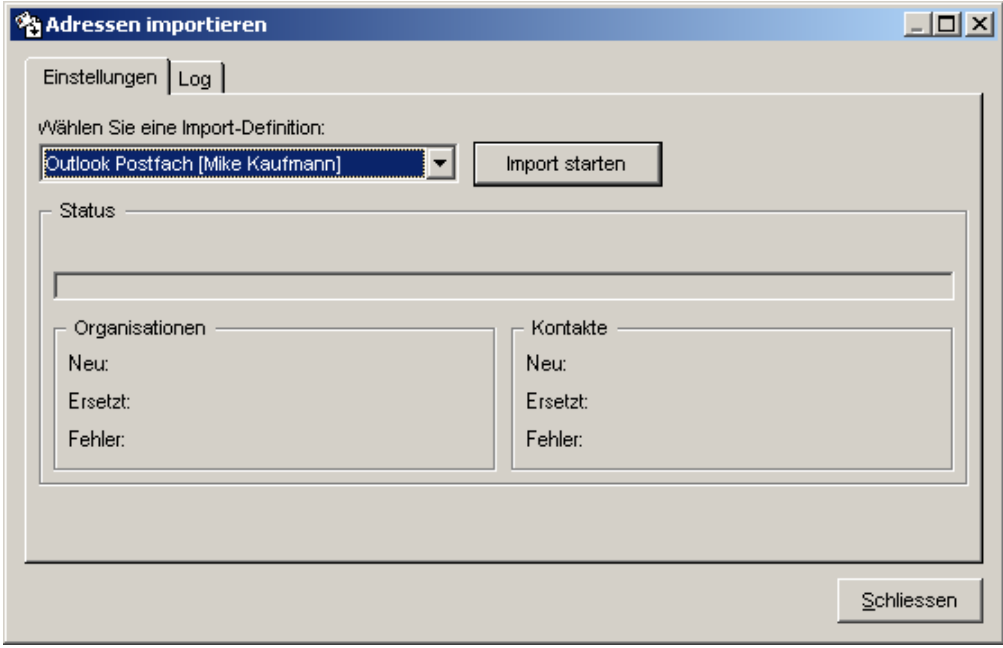

Abgleich mit einem Outlook Postfach

Ihr Nutzen: Das Problem ist bestens bekannt: Die Adressen der Kunden haben Sie bereits in einem bestehenden Adresssystem erfasst und Sie wollen diese in *timesafe* natürlich nicht noch einmal erfassen. Evt. haben Sie bereits ein zentrales Adress-System (Visual-Adress, Act, Exchange/Outlook, Consolidate, Navision, etc.) im Einsatz und wollen auch weiterhin die Möglichkeiten dieses Systems benutzen.

> Der Adress-Import bietet hier eine sehr komfortable Lösung. Eine XML-Definition für Ihre bestehende Adress-Datenbank ermöglicht den Abgleich Ihres Adress-Systems in die timesafe -Adress-Datenbank. Sie können auch weiterhin mit Ihrem bestehenden System arbeiten und periodisch einen Abgleich der Adressen in die Datenbank von timesafe vornehmen.

> Interessiert? Kontaktieren Sie uns und teilen Sie uns Ihren Wunsch für den Adress-Abgleich mit.

### Schnellere Leistungserfassung

Beschreibung: Ein Filter für den Projektbaum ermöglicht die schnellere Selektion des gewünschten Kunden bzw. des gewünschten Projektes. Neu kann auch über eine Kundennummer auf den gewünschten Bereich zugegriffen werden.

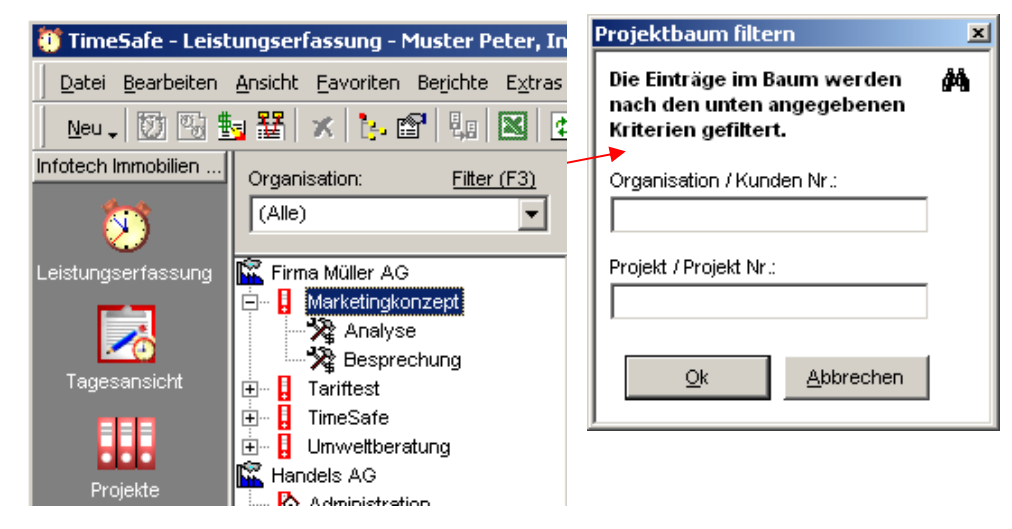

Das gewünschte Projekt lässt sich sehr schnell finden

Ihr Nutzen: Für Benutzer, welche sehr viele Projekte bzw. Mandate gleichzeitig bearbeiten, ist es schwierig, den gewünschten Eintrag für die Leistungserfassung rasch zu finden. Der Filter für den Projektbaum, welcher auch die Eingabe einer Kundennummer und einer Projektnummer erlaubt, vereinfacht diesen Prozess wesentlich.

> Sie können neu auch direkt in die Auswahlbox der Organisation schreiben. Sobald eine Organisation eindeutig identifiziert ist, wird der Baum aktualisiert und es werden nur noch Projekte dieser Organisation angezeigt.

> Die zur Organisation definierte Kundennummer steht auch in der Tagesansicht zur Verfügung und vereinfacht die Selektion des gewünschten Kunden.

## Flexiblere Fakturierung

Beschreibung: Das unabhängige Zusatzblatt ist geeignet, wenn mehrere Leistungsarten auf einem Bericht zusammengefasst werden sollen. Zudem können neu auch dynamisch Datenbankfelder auf der Rechnung platziert werden. Auch die Ausweisung der Periode, in der die Leistungen erbracht wurden, ist problemlos möglich.

### Beilage zu Rechnungs-Nr. 6

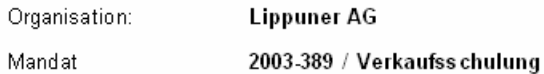

### Zeitleistung

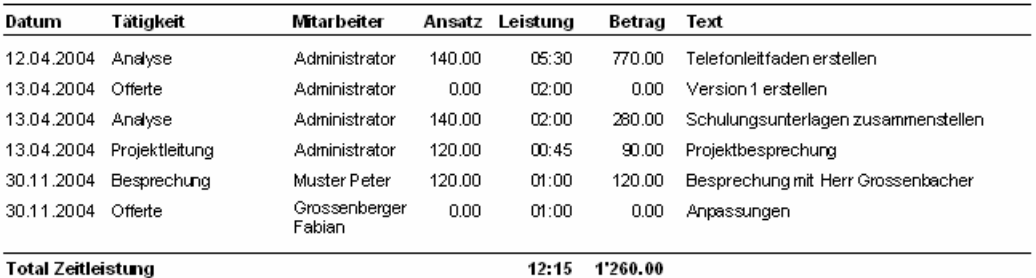

### **Material**

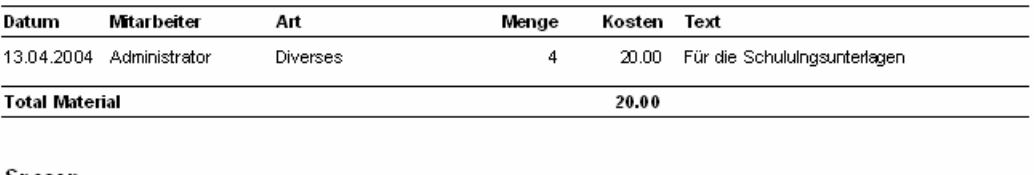

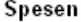

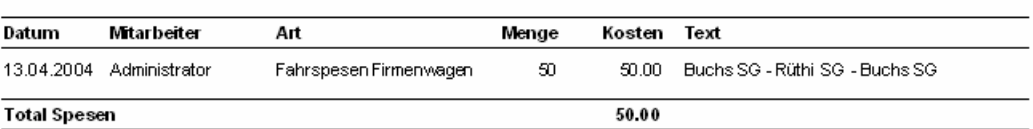

Zusatzblatt mit verschiedenen Leistungsarten

Ihr Nutzen: Das Zusatzblatt ist unabhängig von einer Leistungsart und somit ideal einsetzbar für Berichte, die nicht nur Daten einer Art anzeigen. Mit dem Zusatzblatt können Sie Ihren Kunden die erbrachten Leistungen sehr kompakt ausweisen. Als Zusatzblatt könnten Sie beispielsweise auch einen Lieferschein zur Faktura ausdrucken.

> Haben Sie noch offene Wünsche in der Fakturierung? Wir besprechen gerne und unverbindlich Ihre Aufgabenstellung, um Ihnen einen Lösungsvorschlag zu machen.

### Wiederkehrende Aufgaben

Beschreibung: Aufgaben, die immer wieder erledigt werden müssen, können mit einem Intervall versehen werden.

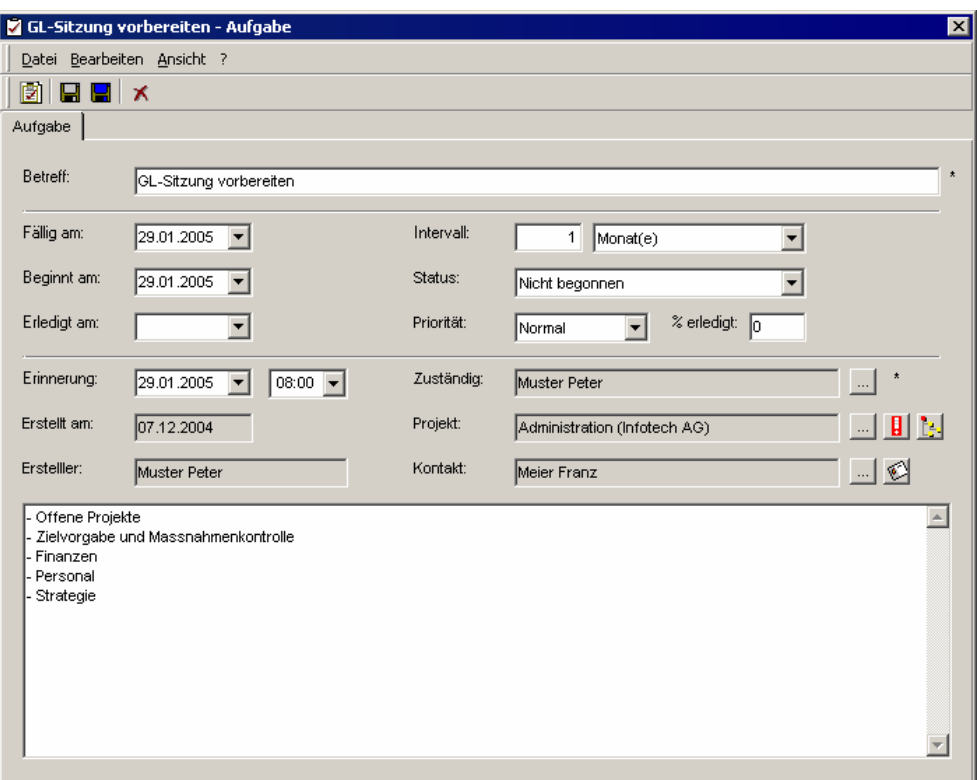

Eingabe eines Intervalls für die Definition einer Aufgaben Serie

Ihr Nutzen: Es gibt Aufgaben, die immer wieder nach dem Ablauf eines gewissen Zeitraums erledigt werden müssen. Durch die Eingabe eines Intervalls bei einer Aufgabe wird dies in *timesafe* gelöst.

> Wird eine Aufgabe mit einem Intervall als erledigt markiert, erstellt timesafe automatisch eine neue Aufgabe und verschiebt die Werte «Fällig am», «Beginnt am» und «Erinnerung» um das definierte Intervall.

Eine weitere Neuerung ist die Verlinkung zu dem selektierten Projekt und Kontakt.

## Einfachere Datenselektion

Beschreibung: Die selbst komplettierenden Auswahlboxen vereinfachen die Selektion eines gewünschten Eintrages.

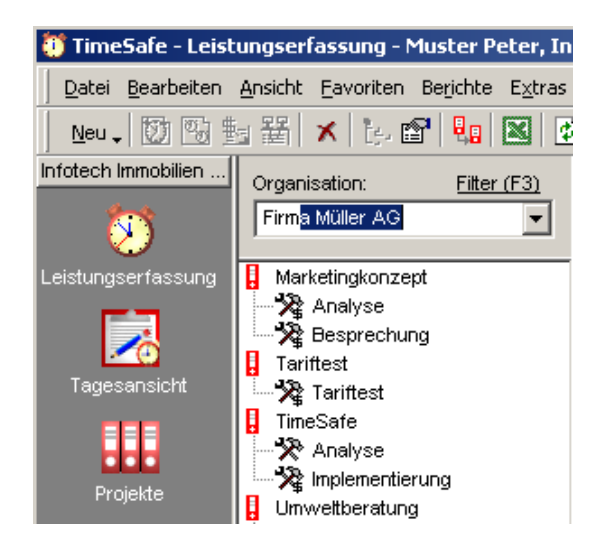

Selbst komplettierende Auswahlboxen vereinfachen die Selektion

Ihr Nutzen: Bei einer grossen Anzahl von Einträgen in einer Auswahlbox ist es mühsam, den gewünschten Eintrag zu finden und zu selektieren. timesafe unterstützt Sie durch selbst komplettierende Auswahlboxen. Schreiben Sie einfach in die Auswahlbox und sobald ein Eintrag eindeutig identifiziert werden kann, wird er vorgeschlagen und selektiert. Dieses Feature vereinfacht die Selektion wesentlich und führt Sie noch schneller ans Ziel.

# Weitere Neuerungen

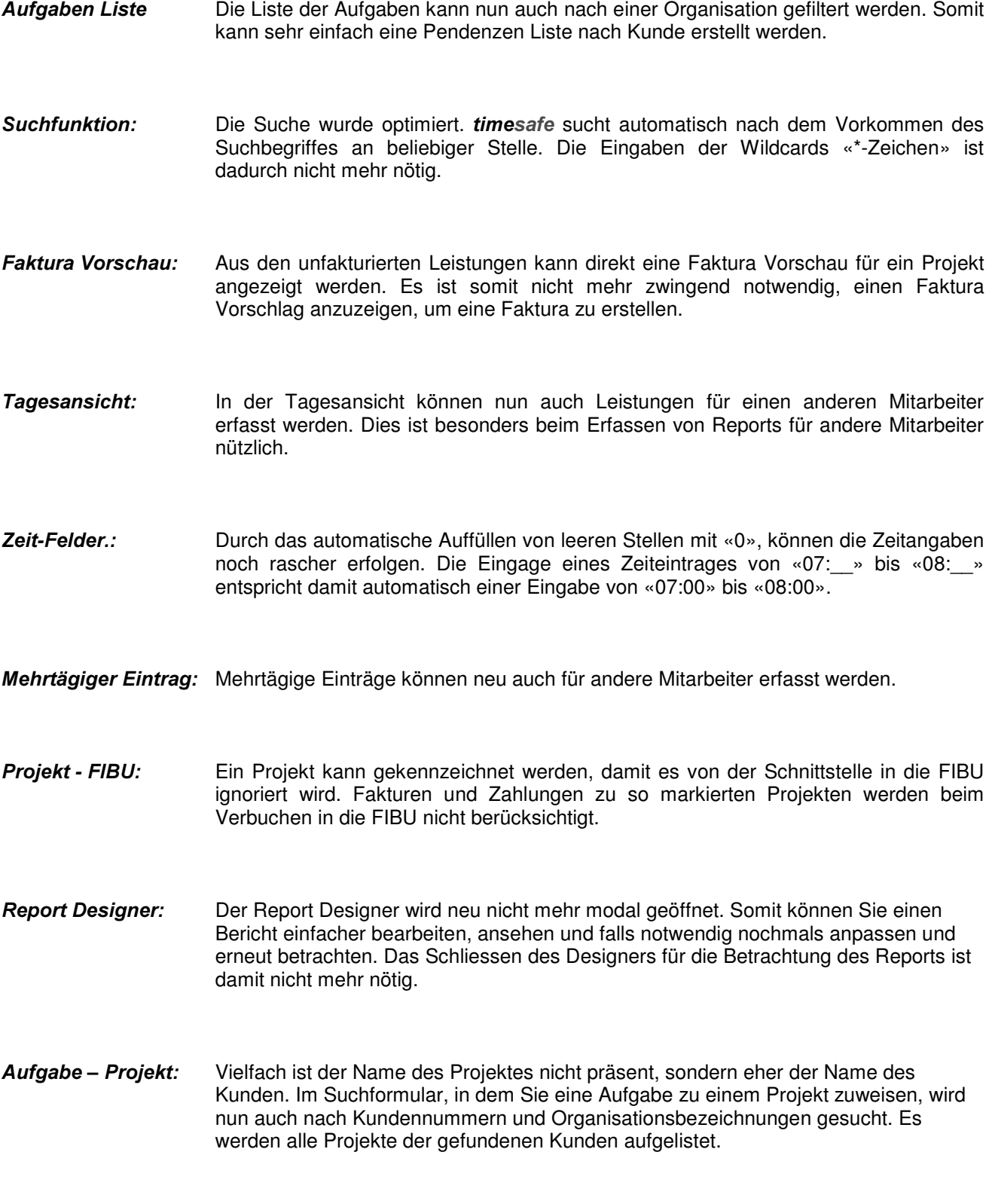

Und etliche weitere Verbesserungen und Optimierungen…